# **Testy diagnostyczne**

**Natalia Nehrebecka Stanisław Cichocki**

Wykład 11

# **Plan wykładu**

- 1. Testy diagnostyczne
- 2. Testowanie prawidłowości formy funkcyjnej modelu
- 3. Testowanie normalności składników losowych
- 4. Testowanie stabilności parametrów
- 5. Testowanie heteroskedastyczności

# **Plan wykładu**

- 1. Testy diagnostyczne
- 2. Testowanie prawidłowości formy funkcyjnej modelu
- 3. Testowanie normalności składników losowych
- 4. Testowanie stabilności parametrów
- 5. Testowanie heteroskedastyczności

### Testowanie normalności składników los.

- Test Jarque - Berra (Test JB):

$$
H_0: \varepsilon \sim N(\mathbf{0}, \sigma^2 \mathbf{I})
$$

$$
H_1: \varepsilon \star N(\mathbf{0}, \sigma^2 \mathbf{I})
$$

- składnik los. ma rozkład normalny
- składnik los. nie ma rozkładu normalnego

# Jakie założenie KMRL nie jest spełnione przy odrzuceniu H0?

 Niespełnione dodatkowe założenie o tym, że składnik losowy ma rozkład normalny

# **Jakie są skutki niespełnienia założenia KMRL**

**Próba duża:** rozkłady statystyk są bliskie standardowym rozkładom

- **Mała próba:** jest problemem, gdyż:
	- To założenie jest niezbędne do wyprowadzenie rozkładów statystyk testowych oraz prawidłowego wnioskowania statystycznego.
	- b<sub>MNK</sub> jest najlepszym estymatorem wśród liniowych i nieobciążonych estymatorów, ale można znaleźć nieobciążony estymator nieliniowy o wariancji mniejszej niż estymator MNK

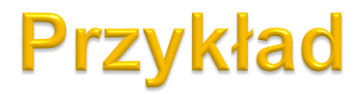

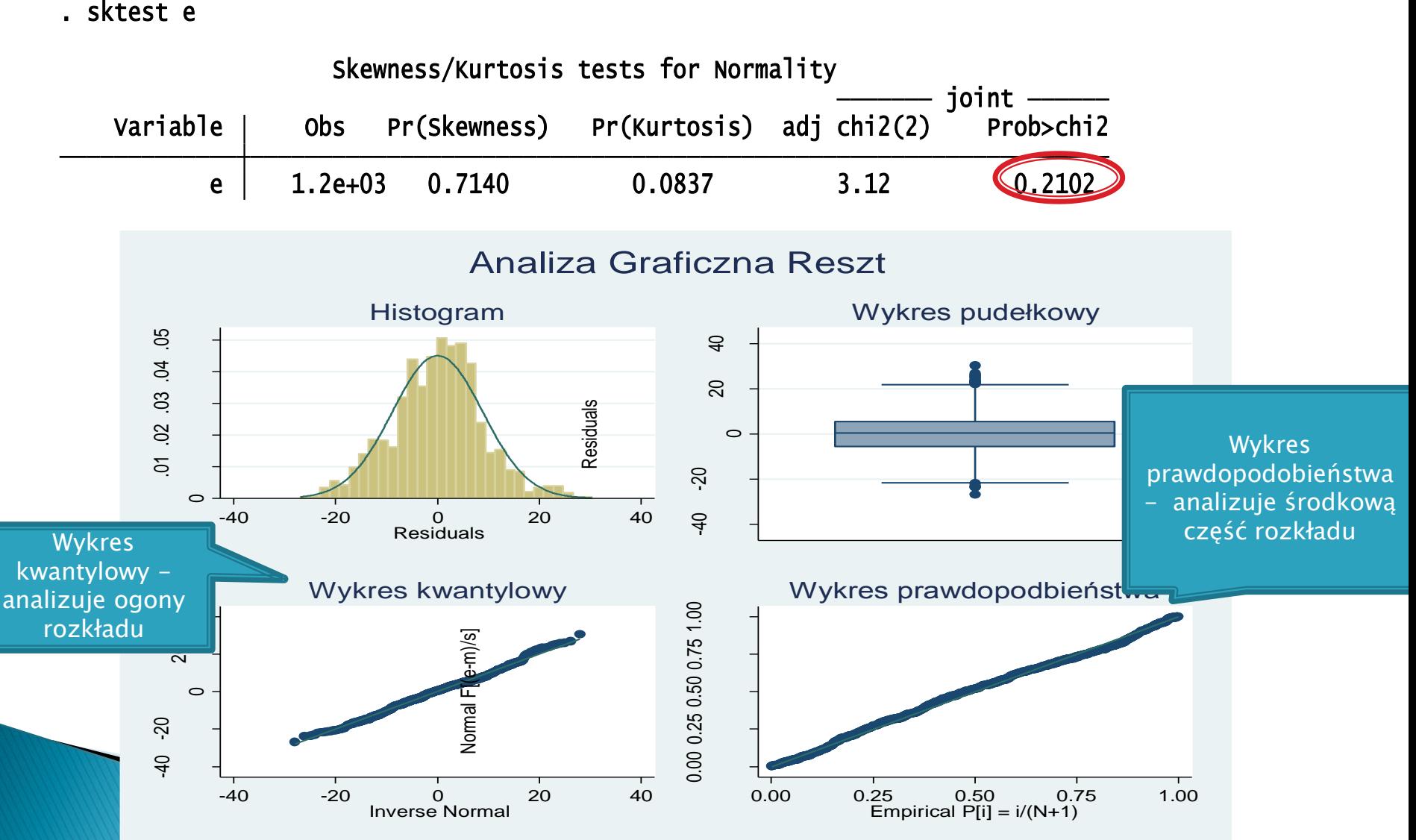

# **Plan wykładu**

- 1. Testy diagnostyczne
- 2. Testowanie prawidłowości formy funkcyjnej modelu
- 3. Testowanie normalności składników losowych
- 4. Testowanie stabilności parametrów
- 5. Testowanie heteroskedastyczności

## Testowanie stabilności parametrów – **Test Chowa**

- Służy do weryfikacji czy parametry modelu będą takie same dla kilku różnych podpróbek
- Załóżmy, że modele dla podpróbek:  $y_s = X_s \beta_s + \varepsilon_s$ , gdzie s=1,..., m oznacza numer podpróbki

 $H_0: \beta_1 = \beta_2 = ... = \beta_m$  - parametry są takie same w podpróbkach

- parametry różnią się w podpróbkach  $H_1: \beta_{r} \neq \beta_{s}$ dla pewnych r, s

# Dla próby przekrojowej

Podgrupa analizowanej populacji opisywana innym modelem niż reszta populacji

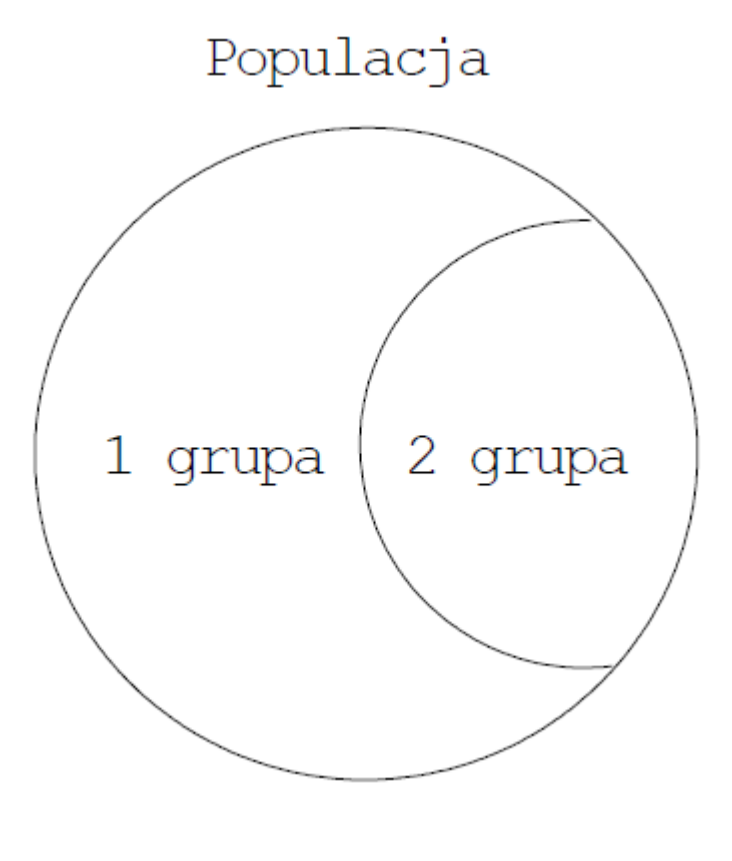

### Procedura przeprowadzenia testu Chowa

Sprawdzimy, czy parametry regresji są takie same w próbkach wyodrębnionych za pomocą zmiennej np. pleć

**KROK 1:** przeprowadzamy regresję na całej próbie (nie wprowadzamy do modelu zmiennej płec!) - obliczamy: S=RSS - Suma kwadratów z regresji na całej próbie

**KROK 2:** przeprowadzamy regresję na próbie kobiet

- obliczamy:  $S_1 = RSS_1$  - Suma kwadratów z regresji na próbce zawierającej kobiety

**KROK 3:** przeprowadzamy regresję na próbie mężczyzn

- obliczamy: S<sub>2</sub>=RSS<sub>2</sub> - Suma kwadratów z regresji na próbce

zawierającej mężczyzn

# Testowanie stabilności parametrów – test Chowa

**Statystyka opisowa:**

$$
F = \frac{(S - \sum_{s=1}^{m} S_s)/(K(m-1))}{\sum_{s=1}^{m} S_s/(N-mK)} \sim F(K(m-1), N-mK)
$$

Gdzie:

- *S* suma kwadratów reszt z regresji na całej próbie,
- *S<sup>s</sup>* suma kwadratów reszt z regresji na j-tej podpróbie,
- *m* liczba wyodrebnionych próbek,
- *K* liczba szacowanych parametrów (*taka sama we wszystkich regresjach*),
- *N* liczba obserwacji.

. xi: regress siops age age3 ds dw pasiops masiops

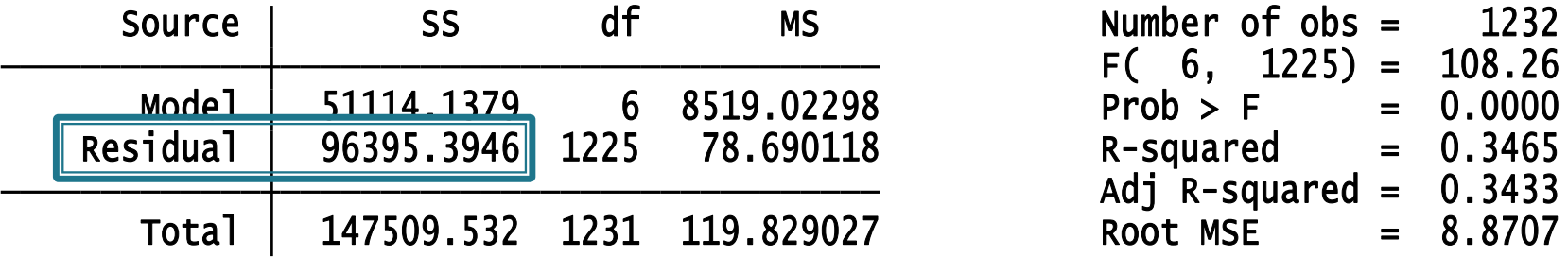

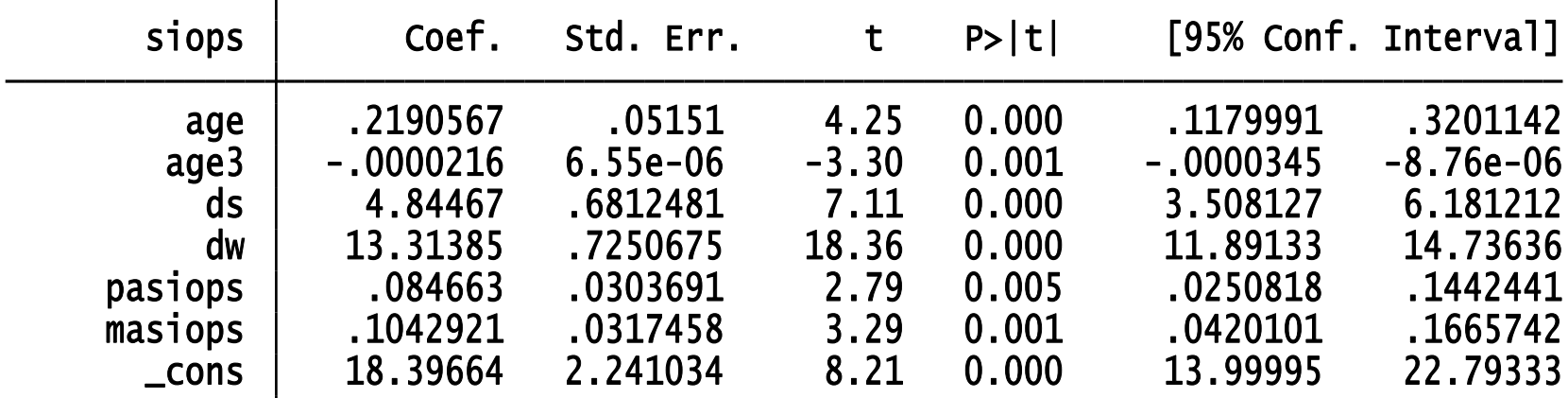

. xi: regress siops age age3 ds dw pasiops masiops if sex==2

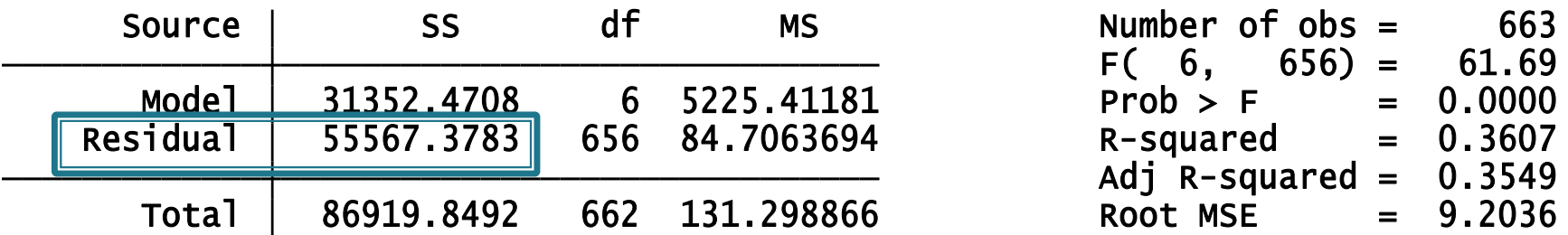

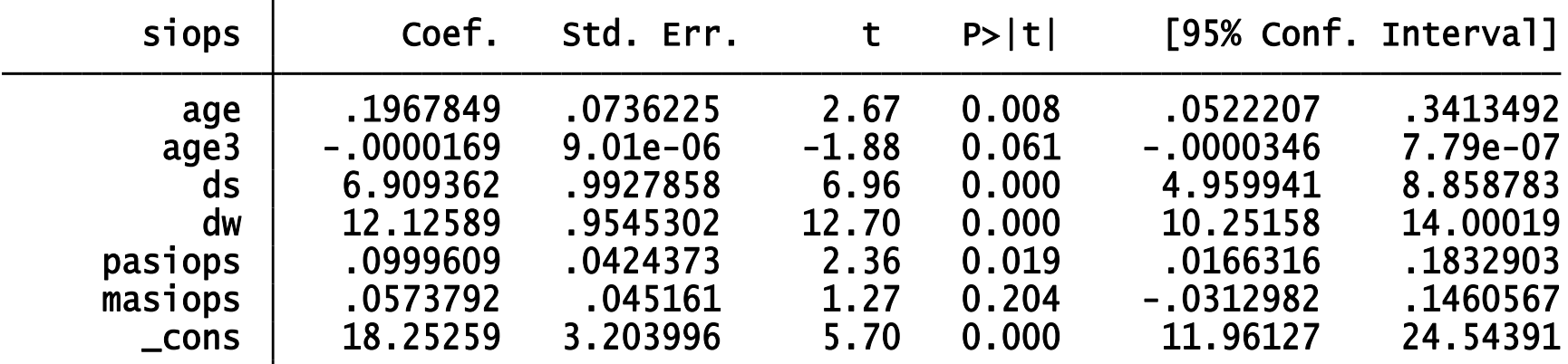

. xi: regress siops age age3 ds dw pasiops masiops if sex==1

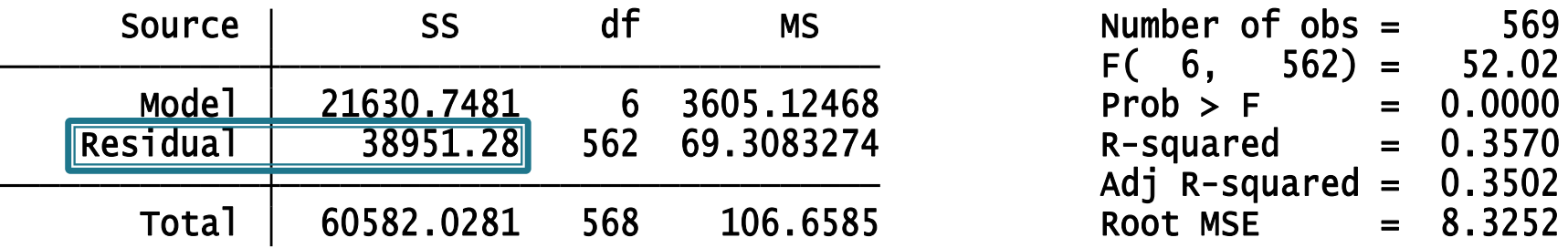

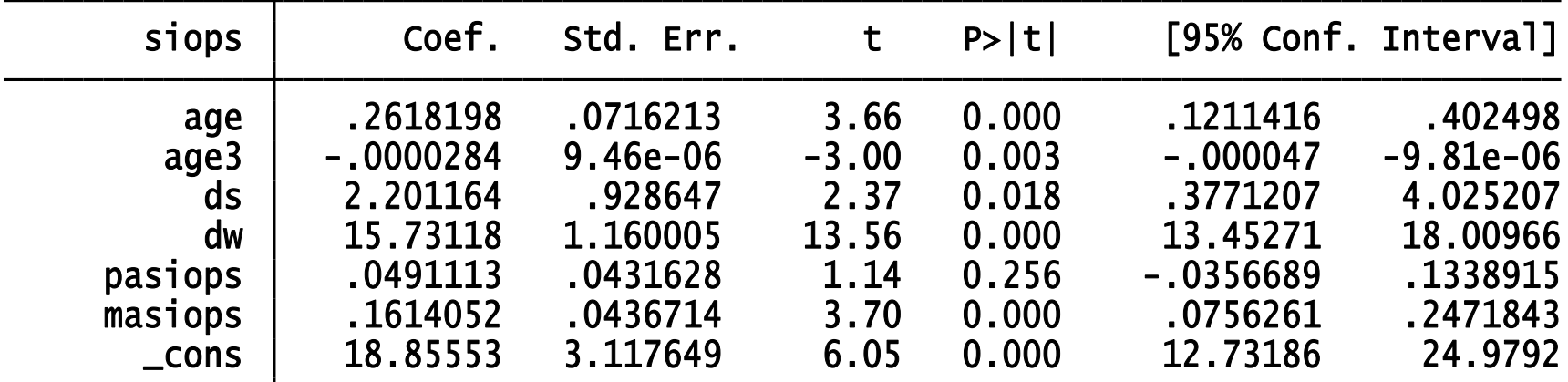

$$
F = \frac{[S - (S_1 + S_2)]/(K(m - 1))}{(S_1 + S_2)/(N - mK)}
$$

$$
F = \frac{(96395,3946 - 55567,3783 - 38951,28) / (7 * 1)}{(55567,3783 + 38951,28) / (1232 - 7 * 2)} = 3,4548958
$$

 $F^* = F(7,1218) = 2,0170835$ 

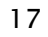

# Jakie założenie KMRL nie jest spełnione przy odrzuceniu H<sub>0</sub>?

▶ Związek pomiędzy zmienną zależną a zmiennymi niezależnymi opisany jest równaniem:

$$
y_i = \beta_1 + \beta_2 x_{2i} + \beta_3 x_{3i} + \dots + \beta_k x_{ki} + \varepsilon_i
$$
  $i = 1, 2, 3 \cdot \cdot N$ 

# Jakie są skutki niespełnienia założenia **KMRL**

Odrzucenie hipotezy zerowej o tym, że parametry są stabilne

- **podważa interpretacje ekonomiczną modelu (interpretacja oszacowanych parametrów)**
- **niemożliwe udowodnienie własności estymatora MNK (nieobciążoność czy efektywność estymatora MNK )**

# **W jaki sposób można rozwiązać problemy zasygnalizowane przez wynik testu?**

- ▶ Problem niestabilności parametrów można rozwiązać poprzez:
	- wprowadzenie do modelu interakcji pomiędzy zmiennymi 0-1 związanymi z podziałem na grupy a odpowiednimi zmiennymi objaśniającymi (*w przypadku gdy jedynie część parametrów jest różna dla analizowanych podprób*)
	- estymacje osobnych regresji na wyodrębnionych podpróbach

# **Plan wykładu**

- 1. Testy diagnostyczne
- 2. Testowanie prawidłowości formy funkcyjnej modelu
- 3. Testowanie normalności składników losowych
- 4. Testowanie stabilności parametrów
- 5. Testowanie heteroskedastyczności

#### Testowanie heteroskedastyczności

#### **Przypomnienie: Co to znaczy, że w modelu występuje homoskedastyczność/heteroskedastyczność?**

**- heteroskedastyczność**

$$
Var(\varepsilon) = \begin{bmatrix} Var(\varepsilon_1) & Cov(\varepsilon_1, \varepsilon_2) & \cdots & Cov(\varepsilon_1, \varepsilon_n) & \sigma_1^2 & 0 & \cdots & 0 \\ Cov(\varepsilon_2, \varepsilon_1) & Var(\varepsilon_2) & \cdots & Cov(\varepsilon_2, \varepsilon_n) & 0 & \sigma_2^2 & 0 \\ \vdots & \vdots & \vdots & \ddots & \vdots & \vdots \\ Cov(\varepsilon_n, \varepsilon_1) & Cov(\varepsilon_n, \varepsilon_1) & \cdots & Var(\varepsilon_n) & 0 & 0 & \sigma_n^2 \end{bmatrix}
$$

## Testowanie heteroskedastyczności -**Test Goldfelda-Quandta**

- Test Goldfelda-Quandta **samodzielnie!**
	- z konstrukcji wynika, iż można go stosować do wykrywania zależności między wariancją błędu losowego a wielkością jednej zmiennej
	- jako jedyny z testów na heteroskedastyczność ma rozkład wyprowadzony **dla małych prób**

# Testowanie heteroskedastyczności -**Test Breuscha-Pagana (BP)**

 Test BP stosowany jeśli istnieje podejrzenie, że wariancja błędów losowych w modelu zależy od pewnego wektora zmiennych *zi*.

$$
H_0:Var(\varepsilon_i) = \sigma^2 \qquad i = 1,...,N
$$

$$
H_1:Var(\varepsilon_i) = \sigma_i^2 = \sigma^2 f(\alpha_0 + z_i \alpha)
$$

gdzie:  $f(\bullet)$  - funkcja różniczkowalna

 $z_i$  - wektor zmiennych, może zawierać zmienne **występujące w wektorze zmiennych**   $\begin{aligned} \sigma_i^2 &= \sigma_i^2 \ \end{aligned}$ funkcja różnicz<br>wektor zmienny<br>występujące w<br>objaśniających

### Testowanie heteroskedastyczności

▶ Szczególną postacią testu Breuscha-Pagana jest test White'a

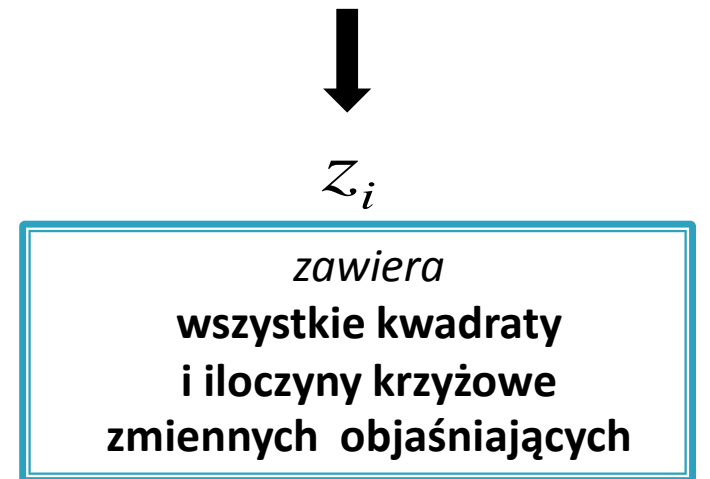

 Stosujemy gdy interesuje nas *samo wykrycie heteroskedastyczności* a mniej wykrycie zmiennych, od których zależy wariancja błędu losowego

### Testowanie heteroskedastyczności

 *Test Breuscha-Pagana i White'a* są bardziej uniwersalne niż *test Goldfelda-Quandta* jednak rozkłady statystyk testowych dla tych testów są znane tylko *dla dużych prób*

# Jakie założenie KMRL nie jest spełnione przy odrzuceniu H<sub>0</sub>?

▶ Homoskedastyczność składnika losowego – wariancja błędu losowego jest stała dla wszystkich obserwacji:

$$
var(\varepsilon_i) = \sigma^2 \quad dla \quad i = 1, 2, ..., N
$$

### **Pytania teoretyczne**

- 1. Za pomocą jakiego testu weryfikowana jest normalność składnika losowego? Jakiemu założeniu KMRL odpowiada  $H_0$  w tym teście? Jaka jest hipoteza alternatywna w tym teście? Jakie są konsekwencje dla własności MNK, jeśli H<sub>o</sub> jest fałszywe?
- 2. Za pomocą jakich testów testujemy stabilność parametrów? Jakiemu założeniu KMRL odpowiada  $H_0$  w tym testach? Jakie są hipotezy alternatywne w tym testach?
- 3. Za pomocą jakich testów można testować heteroskedastyczność? Jakiemu założeniu KMRL odpowiada  $H_0$  w tych testach? Jakie są hipotezy alternatywne w tym testach?

# Dziękuję za uwagę